## **Elastische Energie**

Die Begriffe Formänderungsenergie und Formänderungsergänzungsenergie lassen sich am Bild des einachsigen Zugversuches verdeutlichen. Für ein linear-elastisches isotropes Material gilt eindimensional das HOOKEsche Gesetz in der Form  $\sigma = E\varepsilon$  mit dem Anstieg  $\tan(\alpha) = E$ .

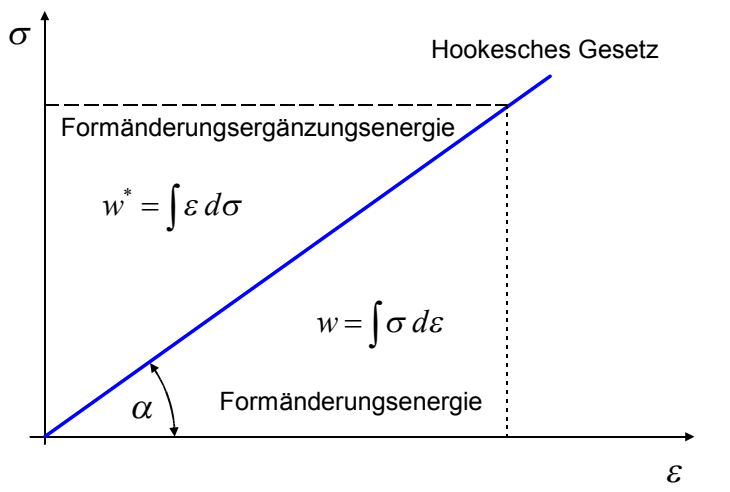

Beide Energien sind beim (linearen) HOOKEschen Gesetz gleich groß.

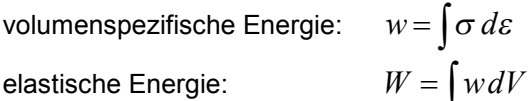

## Zug/Druck (Stab, Balken)

$$
w = \int \sigma \, d\varepsilon = \int E \varepsilon \, d\varepsilon = \frac{1}{2} E \varepsilon^2 = \frac{1}{2} \frac{\sigma^2}{E}
$$
  
\n
$$
\varepsilon = \frac{du}{dx} = \frac{N}{EA}
$$
  
\n
$$
W = \int \frac{1}{2} E \left(\frac{N}{EA}\right)^2 dV = \int \int \frac{1}{2} \frac{N^2}{EA^2} dA \, dx = \frac{1}{2} \int \frac{N^2}{EA} dx
$$
  
\n
$$
\text{mit } dV = dA \, dx \text{ und } \int dA = A
$$

gerade Biegung (Balken), y, z sind Hauptträgheitsachsen

$$
\sigma = \frac{M_{by}}{I_y} z
$$
  
\n
$$
w = \frac{1}{2} \frac{\sigma^2}{E} = \frac{1}{2} \frac{M_{by}^2}{EI_y^2} z^2
$$
  
\n
$$
W = \iint \frac{1}{2} \frac{M_{by}^2}{EI_y^2} z^2 dA dx \quad \text{mit } dV = dA dx \quad \text{und} \quad I_y = \int z^2 dA
$$
  
\n
$$
W = \frac{1}{2} \int \frac{M_{by}^2}{EI_y} dx
$$

Analog folgt für die andere HTA

$$
W = \frac{1}{2} \int \frac{M_{bz}^2}{EI_z} dx
$$

In gleicher Weise lassen sich die elastischen Energien für Torsion und Querkraftschub ableiten.

$$
W = \frac{1}{2} \left[ \int \frac{N^2}{EA} dx + \int \frac{M_{by}^2}{EI_y} dx + \int \frac{M_{bz}^2}{EI_z} dx + \int \kappa \frac{Q_y^2}{GA} dx + \int \kappa \frac{Q_z^2}{GA} dx + \int \frac{M_t^2}{GI_t} dx \right]
$$

Hierbei ist  $\kappa$  eine Formzahl die oftmals näherungsweise 1 gesetzt wird.

Anmerkung:  $\kappa_{Kreis} = \frac{10}{9}$   $\kappa_{Recheck} = \frac{6}{5}$ 

## Beispiele zur elastischen Energie von Stab- und Balkentragwerken

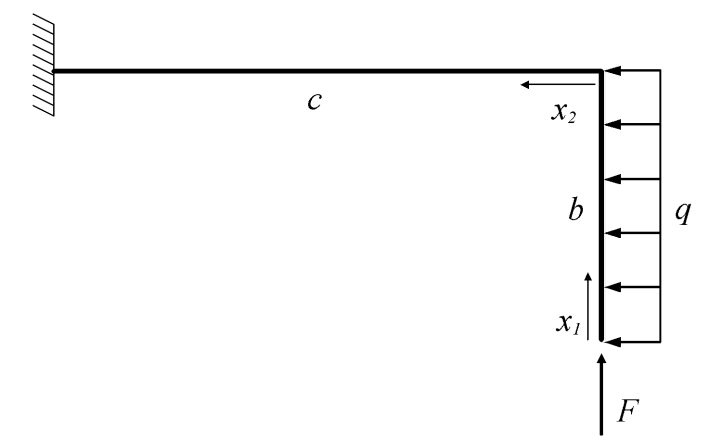

Gegeben seien b, c,  $A_1$ ,  $A_2$ ,  $I_1$ ,  $I_2$ ,  $E$ ,  $F$ ,  $q$ 

Gesucht ist die elastische Energie infolge Biegung und Normalkraft.

 $\overline{1}$ 

## Schnittgrößen

$$
N_1 = -F \t M_{b1} = -\frac{1}{2}qx_1^2
$$
  

$$
N_2 = -qb \t M_{b2} = Fx_2 - \frac{1}{2}qb^2
$$

Energie

$$
W = \frac{1}{2} \left[ \int_{0}^{b} \frac{N_{1}^{2}}{EA_{1}} dx_{1} + \int_{0}^{b} \frac{M_{b1}^{2}}{EI_{1}} dx_{1} + \int_{0}^{c} \frac{N_{2}^{2}}{EA_{2}} dx_{2} + \int_{0}^{c} \frac{M_{b2}^{2}}{EI_{2}} dx_{2} \right]
$$
  

$$
W = \frac{1}{2} \left[ \frac{F^{2}b}{EA_{1}} + \frac{q^{2}b^{5}}{40EI_{1}} + \frac{q^{2}b^{2}c}{EA_{2}} + \frac{1}{EI_{2}} \left( \frac{q^{2}b^{4}c}{4} + \frac{F^{2}c^{3}}{3} - \frac{qFb^{2}c^{2}}{2} \right) \right]
$$
  

$$
F
$$
  
*E, b, d<sub>2</sub>*  
*E, d, d<sub>1</sub>*

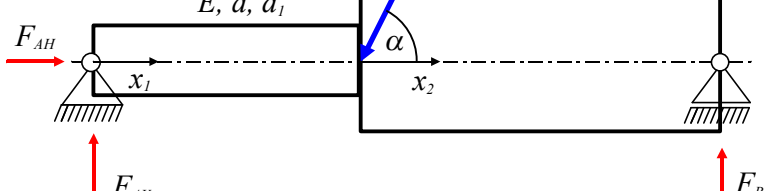

Gegeben seien die Abmessungen und der Elastizitätsmodul. Gesucht ist die elastische Energie infolge Biegung und Normalkraft.

Aus den Gleichgewichtsbedingungen am Gesamtsystem folgen die Lagerreaktionen.

 $F_{AH} = F \cos(\alpha)$   $F_{AY} = F \sin(\alpha) \frac{b}{a+b}$   $F_B = F \sin(\alpha) \frac{a}{a+b}$ 

Schnittgrößen

$$
N(x_1) = -F_{AH} = -F \cos(\alpha)
$$
  
\n
$$
N(x_2) = 0
$$
  
\n
$$
Q(x_1) = F_{AY} = F \sin(\alpha) \frac{b}{a+b}
$$
  
\n
$$
Q(x_2) = -F_B = -F \sin(\alpha) \frac{a}{a+b}
$$
  
\n
$$
M_b(x_1) = F_{AY}x_1 = F \sin(\alpha) \frac{b}{a+b}x_1
$$
  
\n
$$
M_b(x_2) = F_B(b-x_2) = F \sin(\alpha) \frac{a}{a+b} (b-x_2)
$$

Es sind zwei Abschnitte zu erfassen, die Integrationsgrenzen sind  $0 \le x_1 \le a$ ,  $0 \le x_2 \le b$ .

$$
A_1 = \frac{\pi}{4} d_1^2 \t I_1 = \frac{\pi}{64} d_1^4
$$
  
\n
$$
A_2 = \frac{\pi}{4} d_2^2 \t I_2 = \frac{\pi}{64} d_2^4
$$
  
\n
$$
W = \frac{1}{2} \left[ \int_0^a \frac{N_1^2}{EA_1} dx_1 + \int_0^a \frac{M_{bl}^2}{EI_1} dx_1 + \int_0^b \frac{N_2^2}{EA_2} dx_2 + \int_0^b \frac{M_{bl}^2}{EI_2} dx_2 \right]
$$

Die Auswertung ist "Fleißarbeit".

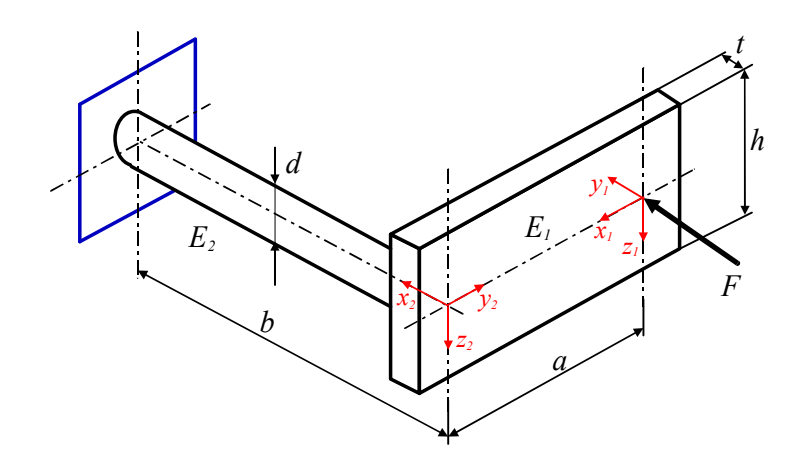

Dieses Modell ist dreidimensional. Gegeben seien die Abmessungen, Lasten und Elastizitätsmoduli laut Abbildung. Gesucht ist die elastische Energie (räumliche Schnittgrößen, Querschnittskennwerte).

Es werden nur die von Null verschiedenen Schnittgrößen angegeben.

 $Q_{y1} = -F$ ;  $M_{bz1} = F x_1$ ;  $A_1 = ht$ ;  $I_{z1} = \frac{ht^3}{12}$  (auf richtiges axiales Flächenträgheitsmoment achten!)  $N_2 = -F$ ;  $M_{bz2} = F a$ ;  $A_2 = \frac{\pi}{4} d^2$ ;  $I_{z2} = \frac{\pi d^4}{64}$ 

$$
\begin{split}\n\text{Aus } W &= \frac{1}{2} \Bigg[ \int \frac{N^2}{EA} dx + \int \frac{M_{by}^2}{EI_y} dx + \int \frac{M_{bz}^2}{EI_z} dx + \int \kappa \frac{Q_y^2}{GA} dx + \int \kappa \frac{Q_z^2}{GA} dx + \int \frac{M_{t}^2}{GI_t} dx \Bigg] \text{ wird hier} \\
W &= \frac{1}{2} \Bigg[ \int_0^a \kappa \frac{Q_{y1}^2}{GA} dx_1 + \int_0^a \frac{M_{bz1}^2}{EI_{z1}} dx_1 + \int_0^b \frac{N_2^2}{EA_2} dx_2 + \int_0^b \frac{M_{bz2}^2}{EI_{z2}} dx_2 \Bigg] \\
&= \frac{1}{2} \Bigg[ \int_0^a \frac{6}{5} \frac{F^2}{GA_1} dx_1 + \int_0^a \frac{(Fx_1)^2}{EI_{z1}} dx_1 + \int_0^b \frac{F^2}{EA_2} dx_2 + \int_0^b \frac{(Fa)^2}{EI_{z2}} dx_2 \Bigg] \\
&= \frac{1}{2} \Bigg[ \frac{6}{5} \frac{F^2 a}{GA_1} + \frac{F^2 a^3}{3EI_{z1}} + \frac{F^2 b}{EA_2} + \frac{F^2 a^2 b}{EI_{z2}} \Bigg]\n\end{split}
$$

Es sind nun noch die Querschnittskennwerte einzusetzen.